Mayukh Mukhopadhyay

## Ethereum Smart Contract Development

Build blockchain-based decentralized applications using solidity

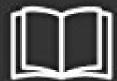

**Packt>** 

## Mayukh Mukhopadhyay

## Ethereum Smart Contract Development: Build blockchain-based decentralized applications using solidity

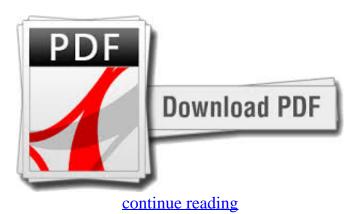

Become an Ethereum Blockchain programmer using a blend of ideas and hands-on implementationsKey FeaturesUnderstand the Ethereum Ecosystem and its differences from its rich cousin BitcoinExplore the Solidity program writing language and smart agreement optimizationsGet a developer's perspective of Blockchain-as-a-technology with exposure to common challenges faced while building decentralized applicationsBook DescriptionEthereum is a community, blockchain-based distributed computing system featuring smart contract functionality.js and its APIs so that you can build client-side appsBuild a DAO from scratch and acquire routine knowledge of DApps on EthercastBe guided through the task so you can optimize EVM for smart contractsBuild your very own decentralized applications (DApps) by taking a practical approachWho this publication is forIf you need to know the intricacies of the Ethereum network and build your very own decentralized applications, then this book is the thing you need! It' You'll find out about hash features, Merkle trees, forking, mining, plus much more. We'll also delve into the mechanisms of advanced intelligent contracts, taking a practical strategy. Next, you'll receive familiar with DApps and DAOs and see how they work. After that you'll find out about Ethereum and sensible contracts, and we'll cover Ethereum virtual machine (EVM) in detail. You'll also discover ways to develop your own cryptocurrency from scratch in order to understand the business behind ICO. Further on, you'll get to know the main element ideas of the Solidity programming language, enabling you to build decentralized blockchain-centered applications. We'll also look at enterprise use instances, where you'll build a decentralized microblogging site. of Ethereum Wise ContractNoob' Basic knowledge of cryptography is certainly expected but isn't mandatory. This book is your one-stop information to blockchain and Ethereum intelligent contract development. This reserve is for anyone who is interested in blockchain and really wants to become an Ethereum programmer. We start by presenting you to the fundamentals of blockchain.s ideal for existing Ethereum programmers who want to develop Ethereum using smart contracts. What you will learnKnow developing your own smart contracts and cryptocurrenciesUnderstand the Solidity vocabulary Learn about data types, control structure, functions, inheritance, mathematical procedures, and much moreSee the many types of forks and discover how they are related to EthereumGet to know the many concepts of web3. Table of ContentsBlockchain BasicsGrokking EthereumHello Globe" By the end of this book, we discuss blockchain-as-a-support, the dark web marketplace, and different advanced topics to get well versed with the blockchain concepts and ecosystem.s Information for DApps and DAOsDeep-diving to Wise ContractsSolidity in DepthPrimer on Web3.jsDeveloping a crypto foreign currency from ScratchEnterprise Use-CasesBlockchain-as-a-Program and Dark Web MarketplaceAppendix: Advanced Topics and the road ahead

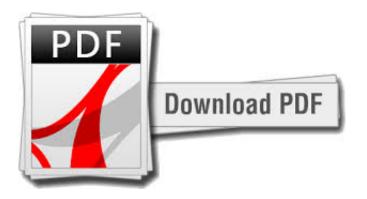

## continue reading

No, this is simply not a one-stop reserve for Ethereum Development I've reached 75% of the publication, and I'm pretty disappointed about the book - even to the extent that I'd like my cash back, paste some code blocks, but never show you why. The author might be a good developer but not a qualified teacher at all.-"The code functions on my machine": When showing how to deploy an exclusive blockchain on an area machine, there is absolutely no in-depth illustration about how exactly Mist & Geth commands work (like which file is the socket that Mist will read from to view the private blockchain), I'm a programmer myself and live in command lines every day. NO WAY! But after searching in the complete Kindle publication, I don't observe any illustration regarding the `constant` modifier. But actually in the later parts, there is absolutely no in-depth discussion. Could possibly be worse, or better but ought to be enough to truly get you started: D Terrible book That is typical of some of the newer Packt releases where they just cram some content together merely to publish \*something\* on a given topic.1 star for the content. For example, `function MyFunc() public continuous return device`, as a developer (once again!) I wonder what `constant` means right here.- "We will talk about it later in-depth": Good.1 star for novelty, blockchain development is still a pretty new subject, it's great that the writer gets the motivation in sharing the knowledge. In short, the book is similar to an introduction to Ethereum development, not an in-depth discussion at all. I'd say that is an OK starting place but it's just OK. "Your one-stop lead to learning about Blockchain and Ethereum Clever Contract development"? In the end, I need to work out how to repair the problem myself because of the various configuration file locations. I have found a few other ML related books to be related in content -just suprisingly low quality, hard to check out and seemingly not proof go through at all. What I like most concerning this was the use of the remix editor in detail, that was nice. Nonetheless it did not really cover some of the development tools that much that I could see e.g. truffle, solc (solidity compiler), parity etc. The reserve asked you to copy & General Ethereum overview, similar to other titles Ethereum Smart Contract Advancement: Build blockchain-based decentralized applications using solidityThis reserve was very good, it covered material on the web3 api (there are a-lot of functions), it covered may the areas and had snippets of code.

download free Ethereum Smart Contract Development: Build blockchain-based decentralized applications using solidity mobi

download free Ethereum Smart Contract Development: Build blockchain-based decentralized applications using solidity ebook

download free New Investments & Passive Income: Bitcoin, YouTube, Udemy, Mobile Apps, Blogging, Self-Publishing, Instagram - Make Money Online (Financial Freedom Book 1) fb2 download Your First Bitcoin Buying Guide: A Primer on How To Acquire, Trade and Keep Cryptocurrency secure djvu

download free Cryptocurrency: Bitcoin, Blockchain, Cryptocurrency: The Insider's Guide to Blockchain Technology, Bitcoin Mining, Investing and Trading Cryptocurrencies (Crypto Trading and Investing Secrets) fb2